# **HSE**

# Auth

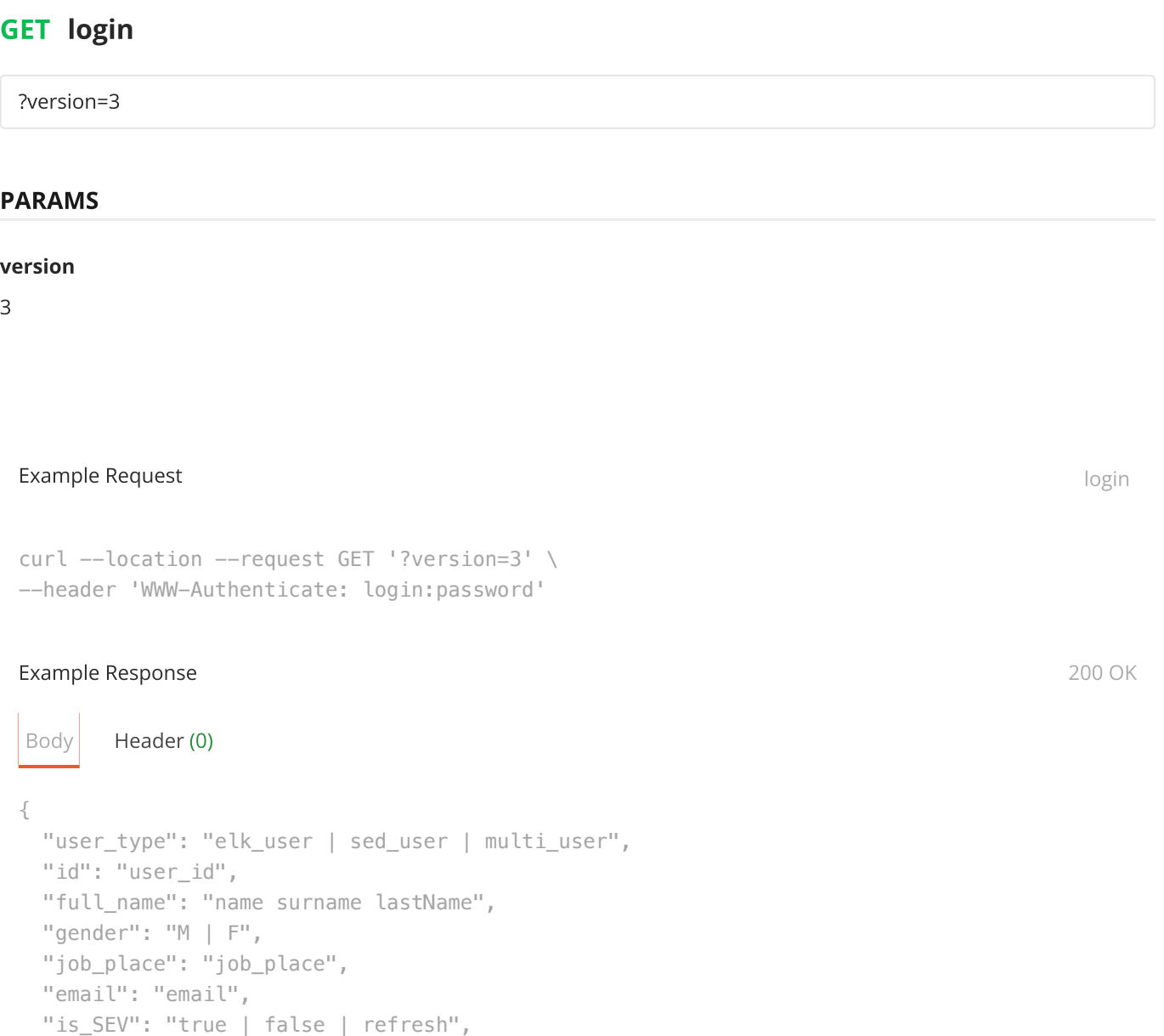

View More

"is\_counterparty": "true | false",

?WWW-Authenticate=login:password

# PARAMS

# WWW-Authenticate

login:password

**BODY** raw

{

}

 "current\_password": "12345", "new\_password": "54321"

# Example Request example Request change the change password

```
curl --location --request POST '?WWW-Authenticate=login:password' \
--data-raw '{
    "current_password": "12345",
    "new_password": "54321"
}'
```
# **Other**

# POST subscribe\_to\_notifications

subscribe\_to\_notifications

Добавление подписки на получение определенных уведомлений пользователю

# **HEADERS**

# WWW-Authenticate

login:password

{ "token": "fcm token" }

 $\equiv$ 

Example Request subscribe\_to\_notifications

```
curl --location --request POST 'subscribe_to_notifications' \
--header 'WWW-Authenticate: login:password' \
--data-raw '{
    "to": 1231231
}'
```
# POST unsubscribe\_from\_notification

unsubscribe\_from\_notification

Отписать пользователя от получения определенных уведомлений

# **HEADERS**

# WWW-Authenticate

login:password

### **BODY** raw

```
{
     "token": "fcm token"
}
```
Example Request unsubscribe\_from\_notification

```
curl --location --request POST ' \
--header 'WWW-Authenticate: login:password' \
--data-raw '{
    "to": 1231231
}'
```
# GET get\_file

 $\equiv$ 

get\_file?file\_id=id

# AUTHORIZATION

Basic Auth

# Username

<username>

### Password

<password>

# PARAMS

# file\_id

id

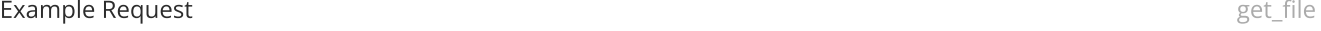

curl --location --request GET 'get\_file?file\_id=id'

# Example Response

Body Header (0)

"file data"

# Reports

# GET get\_tasks\_for\_report

/get\_tasks\_for\_report?report\_id=report\_id

### Username

<username>

### Password

<password>

# PARAMS

# report\_id

report\_id

## user\_id

maybe\_user\_id

Example Request and the contract of the contract of the contract of the get\_tasks\_for\_report

curl --location --request GET '/get\_tasks\_for\_report?report\_id=report\_id'

# Example Response 200

Body Header (0)

# $\sqrt{2}$  { "id": "task\_id", "created\_at": 1231231231231, "deadline": 12312312312312, "process\_type": "process\_type", "title": "task\_title", "initiator": {  $\overline{11}$  if all  $\overline{1}$  . The compact of all  $\overline{1}$

View More

# GET generate\_execute\_report

/generate\_execute\_report?start\_date=iso\_date&end\_date=iso\_date&department\_id=id

# AUTHORIZATION

Basic Auth

## Username

 $Z$ username $\sim$ 

<password>

# PARAMS

department

### start\_date

iso\_date

# end\_date

iso\_date

# department\_id

id

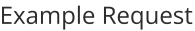

generate\_execute\_report

curl --location --request GET '/generate\_execute\_report?start\_date=iso\_date&end\_date=iso\_date&

### Example Response

```
Body Header (0)
\{ "id": "report_id",
  "created_at": "iso date",
  "title": "report_title",
  "initiator_id": "user_id",
  "top_initiators": [
    {
      "id": "user_id",
       "completed": 10,
```
View More

# GET get\_departments

/get\_departments

# AUTHORIZATION

Basic Auth

### Username

 $\dots$  . . . . . . . . . . . .

### <password>

Password

# Example Request

get\_departments

curl --location --request GET '/get\_departments'

### Example Response

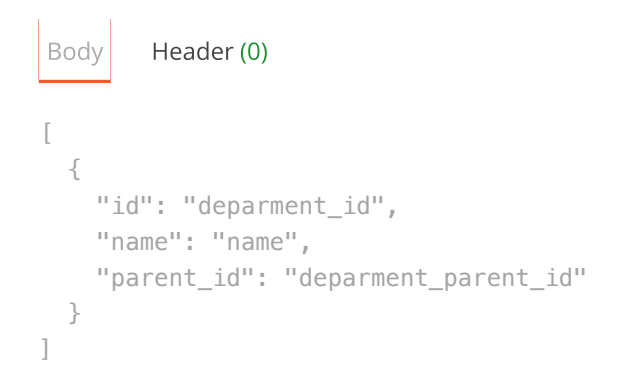

# Tasks

# GET get\_tasks\_for\_user

get\_tasks\_for\_user?search=some\_text &initiators\_ids=user\_id,user\_id&document\_types=some\_type,some\_type&proce ss\_types=process\_type,process\_type&executors\_ids=user\_id,user\_id&expired=true&deadline=123123123123&items\_ per\_page=30&num\_page=1&find\_by\_document=true&status=idle,viewed,preparation ,completed

(Обновлено) Получить задачи для конкретного пользователя (в том числе информация о количестве новых задач для каждой метки)

# **HEADERS**

### WWW-Authenticate

login:password

# PARAMS

### search

some\_text

# document\_types

some\_type,some\_type

# process\_types

process\_type,process\_type

# executors\_ids

user\_id,user\_id

# expired

true

# deadline

123123123123

# items\_per\_page

30

# num\_page

1

# find\_by\_document

true

### status

idle,viewed,preparation ,completed

# Example Request determines and the set of the set of the set of the set of the set of the set of the set of the set of the set of the set of the set of the set of the set of the set of the set of the set of the set of the

curl --location --request POST 'get\_tasks\_for\_user?user\_id=123&search=some\_text &initiators\_: --header 'WWW-Authenticate: login:password'

## Example Response 200 OK

# Body Header (0)

```
\{ "other": {
   "newByProcessType": {
     "process_type_1": 1,
     "process_type_2": 2
   }
  },
  "tasks": [
   I View More
```
# GET get\_detailed\_info\_task

get\_detailed\_info\_task?task\_id=task\_id

Получить детальную информацию о задаче

## **HEADERS**

 $\equiv$ 

## WWW-Authenticate

login:password

# PARAMS

### task\_id

task\_id

 $\lbrack$ 

Example Request get\_detailed\_info\_task

curl --location --request GET 'get\_detailed\_info\_task?task\_id=task\_id' \ --header 'WWW-Authenticate: login:password'

### Example Response 200 OK

Body Header (0)

 { "id": "task\_id", "created\_at": 123123123123, "process\_type": "process\_type", "task\_type": "[execute|check\_execute]", "title": "task\_title", "description": "task\_descr", "user\_origin\_id": 123,

View More

# POST mark\_as\_readed

mark\_as\_readed

О

# **HEADERS**

# WWW-Authenticate

login:password

# **BODY** raw

```
{
     "id": "task_id"
}
```
Example Request mark\_as\_readed

```
curl --location --request POST 'mark_as_readed' \
--header 'WWW-Authenticate: login:password' \
--data-raw '{
    "id": "task_id"
}'
```
# POST create\_task

create\_task

# **HEADERS**

### WWW-Authenticate

login:password

# **BODY** formdata

# filename1

# filename2

# jsondata

'{"title":"title","description":"descriptoin","executors":["user\_id","user\_id"], "executor\_id": "user\_id","responsible":"user\_id","deadline":"date iso","task\_origin\_id":"task\_id"}'

```
curl --location --request POST 'create task' \setminus--header 'WWW-Authenticate: login:password' \
--form 'filename1=@"/Users/andrey/Desktop/Снимок экрана 2021-03-04 в 17.30.49.png"' \
--form 'filename2=@"/Users/andrey/Desktop/Снимок экрана 2021-03-04 в 17.30.49.png"' \
--form 'jsondata="'\''{\"title\":\"title\",\"description\":\"descriptoin\",\"executors_ids\":
```
# POST operation\_task

operation\_task

 $\equiv$ 

Добавить метку к задаче

# **HEADERS**

### WWW-Authenticate

login:password

### **BODY** raw

```
{
    "task_id": "task_id",
    "user_id": "user_id",
    "action": "[execute|reject|back_to_revision]",
    "comment": "some comment ..."
}
```
### Example Request operation\_task operation\_task operation\_task operation\_task operation\_task

```
curl --location --request POST 'add_mark_to_task' \
--header 'WWW-Authenticate: login:password' \
--data-raw '{
    "task_id": "task_id",
     "user_id": "user_id",
     "action": "[execute|reject|back_to_revision]",
    "comment": "some_comment"
}'
```
Перенаправить задачу

# **HEADERS**

# WWW-Authenticate

login:password

**BODY** raw

```
{
     "from_user_id": 123,
     "to_user_id": 123,
     "task_id": 123,
     "comment": "text comment"
}
```
### Example Request redirect\_task

```
curl --location --request POST 'redirect_task' \
--header 'WWW-Authenticate: login:password' \
--data-raw '{
    "from_user_id": 123,
    "to_user_id": 123,
    "task_id": 123,
    "comment": "text comment"
}'
```
# POST add\_question\_to\_task

add\_question\_to\_task

Добавить вопрос к задаче

# **HEADERS**

WWW-Authenticate

login:password

**BODY** raw

```
 "text": "text question",
 "to_user_id": 123
```
}

Ξ

Example Request and the contract and the contract and the contract add\_question\_to\_task

```
curl --location --request POST 'add_question_to_task' \
--header 'WWW-Authenticate: login:password' \
--data-raw '{
   "user_id": 123,
   "task id": "task id",
    "text": "text question",
    "to_user_id": 123
}'
```
# POST send\_task\_back\_to\_revision

send\_task\_back\_to\_revision

Отправить задачу на доработку

# **HEADERS**

### WWW-Authenticate

login:password

# **BODY** raw

```
{
     "task_id": "task_id",
     "implementators": [
         {
              "id": 123,
              "deadline": "date iso",
              "title": "title",
              "description": "description"
         }
     ]
}
```

```
curl --location --request POST 'send task back to revision' \
--header 'WWW-Authenticate: login:password' \
--data-raw '{
    "task_id": "task_id",
     "implementators": [
         {
             "id": 123,
             "deadline": "date iso",
            title "title", "the cash with
                                            View More
```
# POST sign\_task

sign\_task

 $\equiv$ 

Подписать документы для задачи

# **HEADERS**

# WWW-Authenticate

login:password

## **BODY** raw

{ "task\_id": "task\_id" }

### Example Request sign\_task and the control of the control of the control of the control of the control of the control of the control of the control of the control of the control of the control of the control of the control

```
curl --location --request POST 'sign_task' \
--header 'WWW-Authenticate: login:password' \
--data-raw '{
    "user_signer_id": 123,
    "task_id": "task_id"
}'
```
### Example Response 200 OK

Body Header (0)

# POST send\_task\_to\_expertise

send\_task\_to\_expertise

Отправить задачу на экспертизу

# **HEADERS**

### WWW-Authenticate

login:password

**BODY** raw

```
{
     "task_id": 123,
     "question": "text comment",
     "user_responsible_id": 123,
     "deadline": "iso date"
}
```
Example Request send\_task\_to\_expertise send\_task\_to\_expertise

```
curl --location --request POST 'send_task_to_expertise' \
--header 'WWW-Authenticate: login:password' \
--data-raw '{
    "task_id": 123,
    "question": "text comment",
    "user_responsible_id": 123,
     "deadline": "iso date"
}'
```
# GET get\_num\_tasks\_for\_user

get\_num\_tasks\_for\_user?search=some\_text&initiators\_ids=user\_id,user\_id&executors\_ids=user\_id,user\_id&document\_ types=some\_type,some\_type&process\_types=some\_type,some\_type&expired=true&deadline=date\_iso&find\_by\_docu ment=true&status=idle,viewed,preparation ,completed

Ξ

# Username

 $\equiv$ 

<username>

# Password

<password>

# PARAMS

## search

some\_text

# initiators\_ids

user\_id,user\_id

# executors\_ids

user\_id,user\_id

# document\_types

some\_type,some\_type

### process\_types

some\_type,some\_type

# expired

true

# deadline

date\_iso

# find\_by\_document

true

# status

idle,viewed,preparation ,completed

Example Request details and the set of the set of the set of the set of the set of the set of the set of the set of the set of the set of the set of the set of the set of the set of the set of the set of the set of the set

# curl --location --request GET 'get\_num\_tasks\_for\_user?search=some\_text&initiators\_ids=user\_id

# Example Response

# GET mark\_as\_familiar\_all

/mark\_as\_familiar\_all

# AUTHORIZATION

Basic Auth

 $\equiv$ 

### Username

<username>

# Password

<password>

Example Request matches and the control of the control of the control of the mark\_as\_familiar\_all

curl --location --request GET '/mark\_as\_familiar\_all'

# POST submit\_review\_task

/submit\_review\_task

# **BODY** raw

```
{
     "task_id": "task_id",
     "comment": "comment"
}
```
Example Request and the control of the control of the control of the submit\_review\_task submit\_review\_task

```
curl --location --request POST '/submit_review_task' \
--data-raw '{
    "task_id": "task_id",
```
# POST add\_review\_tasks

/add\_review\_tasks

# AUTHORIZATION

Basic Auth

Ξ

### Username

<username>

# Password

<password>

# **BODY** formdata

# filename

### jsondata

"{ "to\_execute": { "title": "task title", "description": "task\_decription", "executor\_id": "user\_id", "deadline": "date\_iso", "executors": ["user\_id", "user\_id"], "all\_performers\_responsible": "true | false", "respinsible": "user\_id", "files": ["file\_name\_1", "file\_name\_2"] }, "to\_introduction": { "title": "task\_title", "description": "task\_decription", "executors": ["user\_id", "user\_id"] } }"

# Example Request and the contract and the contract and the contract and the contract and the contract and the contract and the contract and the contract and the contract and the contract and the contract and the contract an

```
curl --location --request POST '/add_review_tasks' \
--form 'filename=@"/Users/andrey/Desktop/Снимок экрана 2021-03-23 в 15.05.05.png"' \
--form 'jsondata="\"{
     \"to_execute\": {
         \"title\": \"task title\",
         \"description\": \"task_decription\",
\"executor_id\": \"user_id\",
        \overline{\overline{\phantom{a}}\phantom{a}}
```
View More

# POST accept\_expertise

# AUTHORIZATION

Basic Auth

# Username

<username>

# Password

<password>

# PARAMS

# **BODY** raw

```
{
     "task_id": "task_id"
}
```
### Example Request and the control of the control of the control of the control of the control of the control of the control of the control of the control of the control of the control of the control of the control of the con

```
curl --location --request POST '/accept_expertise' \
--data-raw '{
    "task_id": "task_id"
}'
```
# POST decline\_expertise

/decline\_expertise

# AUTHORIZATION

Basic Auth

# Username

<username>

# Password

<password>

**BODY** raw

Example Request decline\_expertise

 $\vert \}$ 

 $\equiv$ 

```
curl --location --request POST '/decline_expertise' \
--data-raw '{
    "task_id": "task_id"
}'
```
# GET get\_list\_assistants

get\_list\_assistants?task\_id=task\_id

# AUTHORIZATION

Basic Auth

## Username

<username>

# Password

<password>

# PARAMS

# task\_id

task\_id

Example Request and the contract of the contract of the contract of the contract of the get\_list\_assistants

curl --location --request GET 'get\_list\_assistants?task\_id=task\_id'

# Example Response

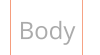

Body Header (0)

{ "assistants": [ man idade a con-

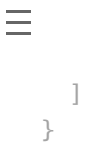

# POST transfer\_to\_assistant

transfer\_to\_assistant

PARAMS

# **BODY** raw

```
{
    task_id: "task_id",
    assistant_id: "assistant_id",
    comment: "text"
}
```
Example Request transfer\_to\_assistant

```
curl --location --request POST 'transfer_to_assistant' \
--data-raw '{
    task_id: "task_id",
    assistant_id: "assistant_id",
    comment: "text"
}'
```
# User

# GET get\_detailed\_info\_user

get\_detailed\_info\_user

# **HEADERS**

# WWW-Authenticate

login:password

```
Example Request detailed_info_user
Example Response 200 OK
Body Header (0)
curl --location --request GET 'get_detailed_info_user' \
--header 'WWW-Authenticate: login:password'
{
  "id": "user_id",
  "fullName": "name surname lastName",
  "gender": "M | F",
  "job_place": "job_place",
  "department_id": "department_id"
}
```
# GET get\_user\_avatar

get\_user\_avatar?id=user\_id

# **HEADERS**

### Authorization

Basic login:password

# PARAMS

### id

user\_id

# Example Response

 $\equiv$ 

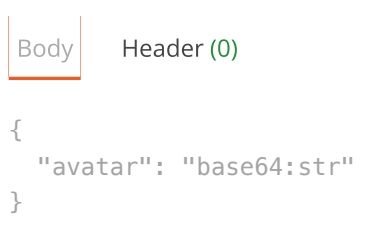

# GET get\_users

get\_users?last\_update=date\_iso

# AUTHORIZATION

Basic Auth

## Username

<username>

# Password

<password>

# PARAMS

# last\_update

date\_iso

# Example Request get\_users

curl --location --request GET 'get\_users'

# Example Response

Body Header (0)

```
\{ "to_remove": [
    "user_id",
     "user_id"
   ],
   "users": [
     {
```
# Control

# GET get\_controls

/get\_controls

# AUTHORIZATION

Basic Auth

### Username

<username>

### Password

<password>

### Example Request get\_controls and the controls of the controls of the controls of the controls of the controls of the controls of the controls of the controls of the controls of the controls of the controls of the controls

curl --location --request GET '/get\_controls'

# Example Response 200

Body Header (0)

```
\begin{bmatrix} 1 & 0 & 0 \\ 0 & 0 & 0 \\ 0 & 0 & 0 \\ 0 & 0 & 0 \\ 0 & 0 & 0 \\ 0 & 0 & 0 \\ 0 & 0 & 0 \\ 0 & 0 & 0 \\ 0 & 0 & 0 & 0 \\ 0 & 0 & 0 & 0 \\ 0 & 0 & 0 & 0 \\ 0 & 0 & 0 & 0 & 0 \\ 0 & 0 & 0 & 0 & 0 \\ 0 & 0 & 0 & 0 & 0 \\ 0 & 0 & 0 & 0 & 0 & 0 \\ 0 & 0 & 0 & 0 & 0 & 0 \\ 0 & 0 & 0 & 0 & 0 & 0 \\ 0 & 0 &  {
         "id": "id_control",
         "title": "title",
         "deadline": "deadline",
         "executor_id": "executor_id",
         "link": {
              "type": "[text|task_id|doc_id] as plain text ==> 'text' || 'task_id' || 'doc_id'",
             \text{H}extelli \text{H}exte text. can bei plai
                                                                                                   View More
```
# **Documents**

# POST create\_document

/create\_document

Ξ

# Создать документ

// Expanded json data

{ "title": "title", "description": "descriptoin", "executors": [ "user\_id", "user\_id" ], "signer": "user\_id", "deadline": "date iso" }

## **HEADERS**

### WWW-Authenticate

login:password

# **BODY** formdata

# filename1/file\_type

## filename2/file\_type

## jsondata

'{"title":"title","description":"descriptoin","executors":["user\_id","user\_id"],"signer":"user\_id","deadline":"date iso"}'

Example Request create\_document create\_document create\_document create\_document

```
curl --location --request POST 'http://asd.com/create_document' \
--header 'WWW-Authenticate: login:password' \
--form 'filename1/file_type=@"/Users/andrey/Desktop/Снимок экрана 2021-03-09 в 12.01.22.png"' 
--form 'filename2/file_type=@"/Users/andrey/Desktop/Снимок экрана 2021-03-09 в 12.01.22.png"'
--form 'jsondata="'\''{\"title\":\"title\",\"description\":\"descriptoin\",\"executors\":[\"ushimage
```
# GET get\_detailed\_info\_document

/get\_detailed\_info\_document?doc\_id=doc\_id

## AUTHORIZATION

Basic Auth

# Password

<password>

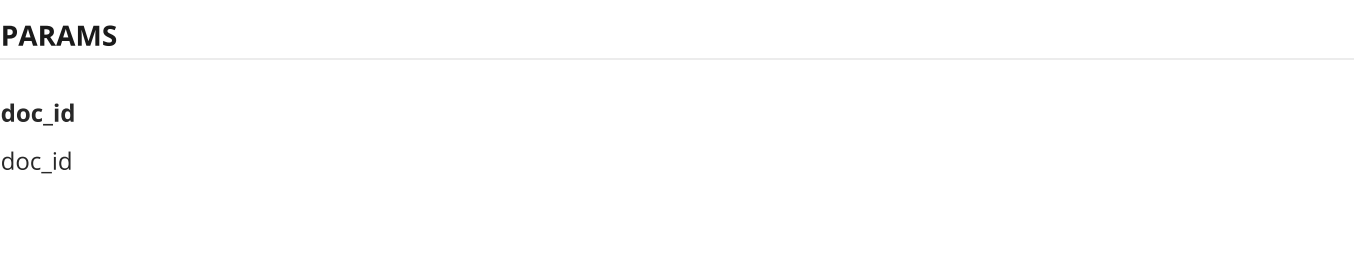

Example Request detailed\_info\_document

curl --location --request GET '/get\_detailed\_info\_document?doc\_id=doc\_id'

# Example Response 200

Body Header (0)  $\{$  "id": "doc\_id", "name": "doc\_name", "type": "doc\_type", "attached\_files": [ { "id": "file\_id", "type": "file\_type",  $\label{eq:1.1} \Pi(\omega, \hat{z} = \omega \, \Pi(\hat{z}) \quad \Pi(\omega, \hat{z} = \omega \, \Pi$ 

View More

# Files

# POST attach\_file\_to\_task

/attach\_file\_to\_task

// Expanded json data { "task\_id": "task\_id" }

# AUTHORIZATION

Basic Auth

# Password

<password>

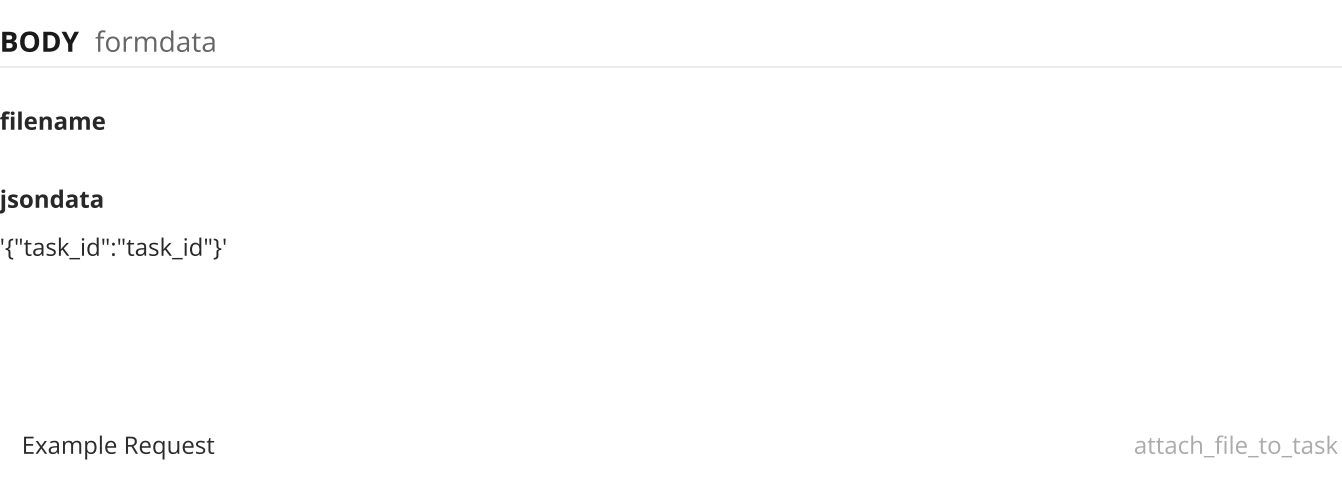

```
curl --location --request POST '/attach_file_to_task' \
--form 'filename=@"/Users/andrey/Desktop/Снимок экрана 2021-03-12 в 10.50.36.png"' \
--form 'jsondata="'\''{\"task_id\":\"task_id\"}'\''"''
```
# Example Response 200

Body Header (0) { "docId": "created doc id" }

# POST attach\_file\_to\_document

/attach\_file\_to\_document

// Expanded json data

{ "doc\_id": "doc\_id" }

# AUTHORIZATION

Basic Auth

### Username

<username>

# Password

<password>

# filename/file\_type

# jsondata

'{"doc\_id":"doc\_id"}'

Example Request attach\_file\_to\_document

```
curl --location --request POST '/attach_file_to_document' \
--form 'filename/file_type=@"/Users/andrey/Desktop/Снимок экрана 2021-03-15 в 11.29.02.png"' \
--form 'jsondata="'\''{\"doc_id\":\"doc_id\"}'\''"''
```
# Example Response

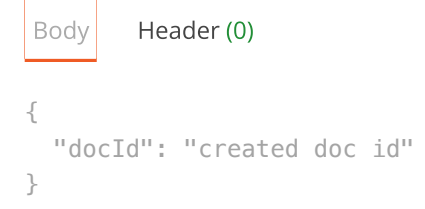

# Requests

# GET get\_requests\_for\_user

get\_requests\_for\_user

# **HEADERS**

# WWW-Authenticate

login:password

Example Request get\_requests\_for\_user

```
curl --location --request GET 'get_requests_for_user' \
--header 'WWW-Authenticate: login:password'
```

```
Body Header (0)
{
  "requests": [
    {
      "type": "Договор | Акт | ДС | CЭВ | Контрагент | РасторжениеСЭВ",
      "status": "active | completed | rejected",
      "number": "5.01.7-05/0818-26",
     "id": "request_id",
     "date": "ISOstring",
       "deadline": {
                                          View More
```
# GET get\_detailed\_info\_request

get\_detailed\_info\_request?request\_id=string

# **HEADERS**

 $\equiv$ 

### WWW-Authenticate

login:password

## PARAMS

### request\_id

string

Example Request get\_detailed\_info\_request

```
curl --location --request GET 'get_detailed_info_request?request_id=string' \
--header 'WWW-Authenticate: login:password'
```
# Example Response

Body Header (0)

```
{
  "type": "Договор | Акт | ДС | CЭВ | Контрагент | РасторжениеСЭВ",
  "status": "active | completed | rejected",
  "number": "5.01.7-05/0818-26",
  "QRdata": "https://www.example.com",
   "deadline": {
    "start": "ISOstring",
```
# POST operation\_request

operation\_request

# **HEADERS**

 $\equiv$ 

# WWW-Authenticate

login:password

# **BODY** raw

```
{
     "request_id": "request_id",
     "action": "execute|reject"
}
```
# Example Request operation\_request operation\_request

```
curl --location --request POST 'operation_request' \
--header 'WWW-Authenticate: login:password' \
--data-raw '{
    "request_id": "request_id",
     "action": "execute|reject"
}'
```
## Example Response

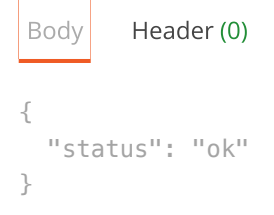

# POST pep\_doc\_sign\_start

/pep\_doc\_sign\_start

```
{
     "request": "request_id"
}
```
 $\equiv$ 

Example Request example Request pep\_doc\_sign\_start

```
curl --location --request POST '/pep_doc_sign_start' \
--data-raw '{
    "request": "request_id"
}'
```
# Example Response

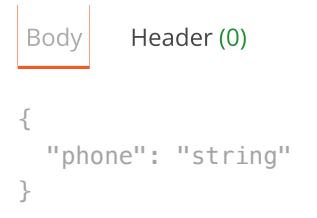

# POST pep\_doc\_sign\_finish

/pep\_doc\_sign\_finish

# **BODY** raw

```
{
     "confirmation_code": "string"
}
```
Example Request example Request pep\_doc\_sign\_finish

```
curl --location --request POST '/pep_doc_sign_finish' \
--data-raw '{
    "confirmation_code": "string"
}'
```

```
{
   "result": "success | wrong code"
}
```
# POST verify\_identity

 $\equiv$ 

verify\_identity МЕТОД УСТАРЕЛ

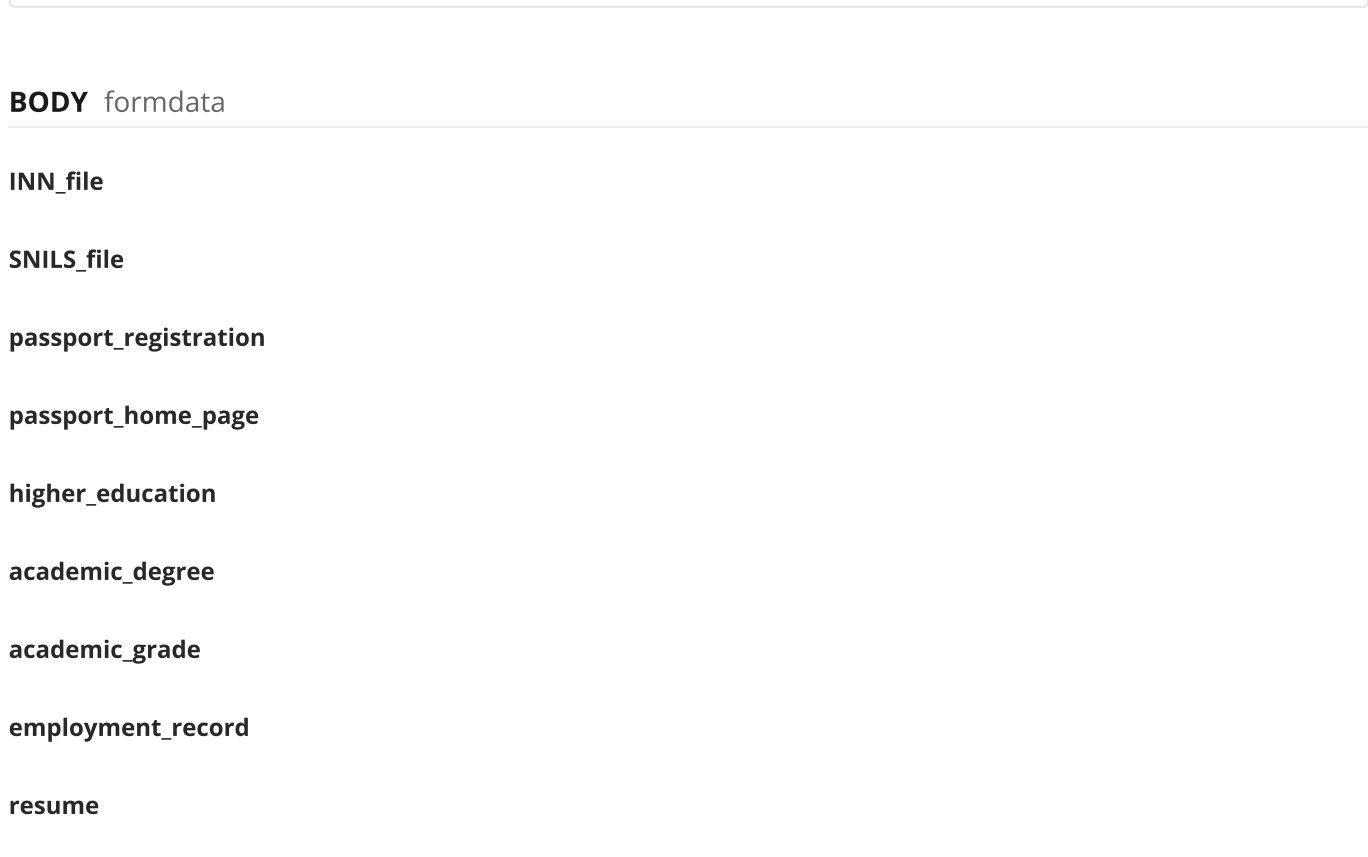

## jsondata

"{ "basic\_data": { "firstname": "string", "middlename": "string", "lastname": "string", "birthdate": "ISOstring", "birthplace": "string", "INN": "string", "snils": "string", "document\_type": "21", "pasport\_seies": "string", "pasport\_number": "string", "date\_issuance": "ISOstring", "who\_issued": "string", "division\_code": "string", "registration\_address": "string", "residential\_address": "string", "held\_post": "true | false", "organization\_name": "string", "post": "string", "phone": "89294443322" }, "bank\_details": { "account\_number": "string", "bik\_bank": "string", "card\_number": "string", "personal\_account": "string" }, "request\_id": "request\_id", "corrections": ["firstname", "division\_code"] }"

### Example Request

verify\_identity

```
--form 'higher_education=@"cICFVZ6Ch/2021-04-06.png"' \
--form 'academic_degree=@"eeMFwNTb4/2021-04-06.png"' \
--form 'academic grade=@"TZ1OBmHrg/202
                                        View More
```
# Example Response 200 OK

 $\equiv$ 

V.

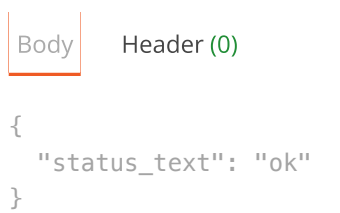

# POST conclude\_sev\_step\_1

conclude\_sev

# **HEADERS**

# WWW-Authenticate

login:password

# PARAMS

# **BODY** raw

{ "phone": "89161544323" }

```
curl --location --request POST 'conclude_sev' \
--header 'WWW-Authenticate: login:password' \
--data-raw '{
    "phone": "89161544323"
}'
```
### Example Response

Body Header (0)

Example Request conclude\_sev\_step\_1

# POST conclude\_sev\_step\_2

conclude\_sev\_step\_2

# **HEADERS**

}

Ξ

WWW-Authenticate

login:password

# PARAMS

# BODY formdata

### passport\_scan

# jsondata

{ "user": { "code": "", "first\_name": "Алексей", "middle\_name": "Николаевич", "last\_name": "Калинин", "birth\_date": "1987-05-11T00:00:00", "email": "abeliy@hse.ru", "phone": "79031111111", "gender": "1 | 2", "campus\_id": "campus\_id", "snils": "string", "passport": { "series": "4503", "no": "123456", "issueDate": "1970-01-01", "issuedBy": "ОВД Сокольники г. Москвы", "depCode": "333-222" } }, "confirmation\_code": "3104" }

Example Request conclude\_sev\_step\_2

```
curl --location --request POST 'conclude_sev_step_2' \
--header 'WWW-Authenticate: login:password' \
--form 'passport_scan=@"Wrx7E_lMH/2021-11-16.png"' \
--form 'jsondata="{ 
 \"user\": { 
  \setminus"code\setminus": \setminus"\setminus",
   \"first_name\": \"Алексей\", 
   \"middle_name\": \"Николаевич\", 
  \overline{\text{V}} if ast_name\\overline{\text{H}} , \overline{\text{V}} if \overline{\text{K}}View More
```
### Example Response

Body Header (0)

# POST sev\_terminate

terminate\_sev

# **HEADERS**

 $\equiv$ 

### WWW-Authenticate

login | password

### **BODY** raw

```
{
     "request_id": "request_id"
}
```
### Example Request sevalue of the sevalue of the sevalue of the sevalue of the sevalue of the sevalue of the sevalue of the sevalue of the sevalue of the sevalue of the sevalue of the sevalue of the sevalue of the sevalue of

```
curl --location --request POST 'terminate_sev' \
--header 'WWW-Authenticate: login | password' \
--data-raw '{
    "request_id": "request_id"
}'
```
### Example Response

# Body Header (1)

```
{
  "result": "success",
  "sed_id": "request_id"
}
```
# GET get\_campus\_list

/get\_campus\_list

# Example Request and the control of the control of the control of the control of the get\_campus\_list

 $\equiv$ 

```
curl --location --request GET '/get_campus_list'
```
# Example Response

```
Body Header (0)
[ {
     "campus_id": "id",
    "name": "string"
   }
]
```
# GET get\_counterparty\_data

get\_counterparty\_data

# **HEADERS**

# WWW-Authenticate

login:password

Example Request details and the set of the set of the set of the set of the set of the set of the set of the set of the set of the set of the set of the set of the set of the set of the set of the set of the set of the set

curl --location --request GET 'get\_counterparty\_data'

### Example Response

```
Body Header (0)
```

```
{
```

```
 "basic_data": {
         "firstname": "string",
         "middlename": "string",
         "lastname": "string",
         "birthdate": "ISOstring",
         "birthplace": "string",
         "INN": "string",
         "snils": "string", View More
```
# POST pers\_data\_request

pers\_data\_request

# **HEADERS**

## WWW-Authenticate

login:password

Example Request example Request person of the state of the state of the state of the state of the state of the state of the state of the state of the state of the state of the state of the state of the state of the state o

```
curl --location --request POST 'pers_data_request' \
--header 'WWW-Authenticate: login:password' \
--header 'Content-Type: application/json' \
--data-raw '{
    "request_id": "request_id",
    "corrections": [
        ""
    ],
    "prepared": "thousand": "false!"
                                          View More
```
# Example Response

Body Header (1)

No response body

This request doesn't return a response body

# POST file\_upload

file\_upload?innerdoc=requestId

# PARAMS

# **BODY** formdata

# file\_name

Example Request de la contracte de la contracte de la contracte de la contracte de la contracte de la contracte de la contracte de la contracte de la contracte de la contracte de la contracte de la contracte de la contract

```
curl --location --request POST 'file_upload?innerdoc=requestId' \
--form 'file_name=""'
```
# Example Response

Body Header (1)

```
[ {
    "filename": "Новый текстовый документ.txt",
    "id": "c8b68e4d-7f60-11ec-87cd-00155d00050b"
  }
]
```
# FirebaseNotifications

# VIEW Тело уведомления

No request URL found. It will show up here once added.

**BODY** raw

```
{ 
"to": "token", 
"notification": { 
     "body": "Пояснение", 
     "title": "Текст" 
}, 
"data": {
     "sedObjects": [ 
          {
```
# Example Request **Example Request Tend of the Contract of Tenantic Structure Contract of Tenantic Tenantic Tenantic Tenantic Tenantic Tenantic Tenantic Tenantic Tenantic Tenantic Tenantic Tenantic Tenantic Tenantic Tenan**

```
curl --location --request VIEW '' \setminus--data-raw '{ 
"to": "token", 
"notification": { 
   "body": "Пояснение", 
     "title": "Текст" 
}, 
"data": {
     \cdots and \cdots \cdots
```